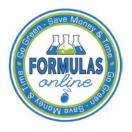

## Formulas Online

## **Reset Your Expired Password**

Follow these steps to reset an expired Formulas Online system password through the Password Change Utility:

- 1. From your web browser, enter <u>https://www.ttbonline.gov/</u> in the address field.
- 2. Press the Enter key. The TTB Online Portal page displays. See Figure 1.

## Figure 1: Reset Expired Password – TTB Online Portal

| ublicly available services:                                              |                                                        |                                         |   |  |
|--------------------------------------------------------------------------|--------------------------------------------------------|-----------------------------------------|---|--|
| <ul> <li>To view publicly available<br/>Public COLA Registry.</li> </ul> | nformation about COLAs (both those filed via pap       | per form and online), you may visit the |   |  |
|                                                                          | uently Asked Questions (FAQ) page on the T             | TB Internet site.                       |   |  |
| ervices requiring registration a                                         | d logon:                                               |                                         | - |  |
| User Name:                                                               |                                                        | Expired password ?                      |   |  |
| Password:                                                                |                                                        | New or forgotten password ?             |   |  |
| Logon to:                                                                | COLAs Online Formulas Online                           |                                         |   |  |
| are a part of your COLAs Online                                          |                                                        | o so when you log in. These             |   |  |
| eed Help Logging On and L                                                | · · · · · · · · · · · · · · · · · · ·                  |                                         |   |  |
| you are using Internet Explore                                           | 8.0, <u>click here</u> for more information on browser | Compatibility.                          |   |  |
|                                                                          | Privacy Policy Privacy Impact Asses                    | sment                                   | - |  |
|                                                                          | UNITED STATES                                          |                                         |   |  |

3. Select the Expired password? link. The Password Change Utility displays. See Figure 2.

Figure 2: Reset Expired Password – Password Change Utility Login

| Industry Member Password Change Utility (v1.2)<br>WARNING! This system is the property of the United States Department of Treasury. The Department may monitor any activity on the system and |                                                                                                    |  |
|----------------------------------------------------------------------------------------------------|----------------------------------------------------------------------------------------------------|--|
|                                                                                                    | arch and retrieve any information stored within the system. By accessing and using this system, you are consenting to such monitoring and<br>ormation retrieval for law enforcement and other purposes. |  |
| Yo                                                                                                    | our password must meet the following complexity rules:                                                                                                    |  |
|                                                                                                    | Password must be at least 8 characters long.<br>Password must NOT contain your user-id.                                                                                                    |  |
| •                                                                                                    | Password must contain at least 1 UPPERCASE, 1 lowercase, 1 digit, and 1 special character.<br>Cannot reuse password that has been used in the last 10 times or within the last 48 hours.                |  |
| •                                                                                                    | There are special characters that cannot be used in your password:<br>' (single-quote), " (double-quote), _ (underscore), = (equal sign), & (ampersand), and @ (at sign).                               |  |
|                                                                                                    |                                                                                                    |  |
|                                                                                                    | order to change your password, you must first correctly answer your security questions. Please enter your user id to retrieve your security estions.:                                                   |  |
| U                                                                                                    | Ser JSFNLEXT Primary Jane.Smith@ttb.gov                                                                                                    |  |
|                                                                                                    | Get User Profile Questions                                                                                                    |  |
|                                                                                                    |                                                                                                    |  |
|                                                                                                    | ter 2 failed attempts to answer your security questions correctly, your account will be locked. Only a database administrator can unlock your                                                           |  |
|                                                                                                    | count.<br>unlock your account, please contact <u>TTB_Helpdesk@TTB.gov</u> (specify your user ID and systems you access)                                                                                 |  |
|                                                                                                    | Alcohol and Tobacco Tax and Trade Bureau, 2006. Contact us at webmaster@ttb.treas.gov                                                                                                    |  |
|                                                                                                    | UNITED STATES                                                                                                    |  |
|                                                                                                    |                                                                                                    |  |

- 4. Enter your user ID in the User ID field.
- 5. Enter your e-mail address in the Primary Email address field.
- 6. Select the **Get User Profile Questions** button. The system displays one of the three authentication questions you answered when you filled out the user registration initially. See Figure 3.

Figure 3: Reset Expired Password – Password Change Utility Main Page

| Your password must meet the following complexity rules:            Password must ba at least 8 characters long.             Password must contain at least 1 UPPERCASE, 1 lowercase, 1 digit, and 1 special character.             Cannot reuse password that has been used in the last 10 times or within the last 48 hours.             There are special characters that cannot be used in your password:         '(single-quote), *(double-quote), _ (underscore), = (equal sign), & (ampersand), and @ (at sign).          To reset your application's password, please answer your profile questions:          User ID:       USFNLEXT         Primary Lane.Smith@ttb.gov         The name of your Targe Capsule Song?:         Now | <ul> <li>Password must be at least 8 characters long.</li> <li>Password must NOT contain your user-id.</li> <li>Password must contain at least 1 UPPERCASE, 1 lowercase, 1 digit, and 1 special character.</li> <li>Cannot reuse password that has been used in the last 10 times or within the last 48 hours.</li> <li>There are special characters that cannot be used in your password: <ul> <li>'(single-quote), " (double-quote), _ (underscore), = (equal sign), &amp; (ampersand), and @ (at sign).</li> </ul> </li> <li>To reset your application's password, please answer your profile questions: <ul> <li>User ID: JSFNLEXT</li> <li>Primary</li></ul></li></ul>                                                                                                    | <ul> <li>Password must be at least 8 characters log.</li> <li>Password must NOT contain your user-id.</li> <li>Password must contain at least 1 UPPERCASE, 1 lowercase, 1 digit, and 1 special character.</li> <li>Cannot reuse password that has been used in your password: <ul> <li>'(single-quote), "(double-quote), _ (underscore), = (equal sign), &amp; (ampersand), and @ (at sign).</li> </ul> </li> <li>To reset your application's password, please answer your profile questions: <ul> <li>User ID:</li> <li>USFNLEXT</li> <li>Primary favorite</li> <li>fmine Capsule</li> <li>song?:</li> </ul> </li> </ul>                                                                                                    |
|----------------------------------------------------------------------------------------------------|----------------------------------------------------------------------------------------------------|----------------------------------------------------------------------------------------------------|
| <ul> <li>Password must NOT contain your user-id.</li> <li>Password must contain at least 1 UPPERCASE, 1 lowercase, 1 digit, and 1 special character.</li> <li>Cannot reuse password that has been used in the last 10 times or within the last 48 hours.</li> <li>There are special characters that cannot be used in your password: <ul> <li>'(single-quote), * (double-quote), _ (underscore), = (equal sign), &amp; (ampersand), and @ (at sign).</li> </ul> </li> <li>To reset your application's password, please answer your profile questions: <ul> <li>User ID:</li> <li>JSFNLEXT</li> <li>Primary Email:</li> <li>Jane.Smith@tb.gov</li> </ul> </li> <li>The name of your fine Capsule song?: </li> </ul>                        | <ul> <li>Password must NOT contain your user-id.</li> <li>Password must contain at least 1 UPPERCASE, 1 lowercase, 1 digit, and 1 special character.</li> <li>Cannot reuse password that has been used in your password: <ul> <li>There are special characters that cannot be used in your password: <li>(single-quote), * (double-quote), _ (underscore), = (equal sign), &amp; (ampersand), and @ (at sign).</li> </li></ul> </li> <li>To reset your application's password, please answer your profile questions: <ul> <li>User ID:</li> <li>JSFNLEXT</li> <li>Primary Jane Smith@tb.gov</li> </ul> </li> <li>The name of your favorite song?: <ul> <li>New Password:</li> <li>reception for the password source source sourc</li></ul></li></ul> | <ul> <li>Password must NOT contain your user-id.</li> <li>Password must contain at least 1 UPPERCASE, 1 lowercase, 1 digit, and 1 special character.</li> <li>Cannot reuse password that has been used in the last 10 times or within the last 48 hours.</li> <li>There are special characters that cannot be used in your password:         <ul> <li>(single-quote), * (double-quote), _ (underscore), = (equal sign), &amp; (ampersand), and @ (at sign).</li> </ul> </li> <li>To reset your application's password, please answer your profile questions:         <ul> <li>User ID: JSFNLEXT</li> <li>Primary Jane.Smith@tb.gov</li> <li>The name of your Time Capsule song?:             <ul> <li>Youre</li> <li>Youre</li> </ul> <ul> <li>Youre</li> <li>Youre</li> <li>Youre</li> <li>Youre</li> <li>Youre</li> <li>Youre</li> <li>Youre</li> <li>Youre</li> <li>Youre</li> <li>Youre</li> <li>Youre</li> <li>Youre</li> <li>Youre</li></ul></li></ul></li></ul> |
| User ID: JSFNLEXT Primary<br>Email: Jane.Smith@tb.gov<br>The name<br>of your<br>favorite Time Capsule<br>song?:                                                                                                    | User ID: JSFNLEXT Primary Jane.Smith@tb.gov The name of your favorite song?: New Password: Retyped                                                                                                    | User ID: JSFNLEXT Primary Jane.Smith@tb.gov<br>The name<br>of your<br>favorite Time Capsule<br>song?:<br>New<br>Password:                                                                                                    |
| The name<br>of your<br>favorite<br>song?:                                                                                                    | User ID:     JSFNLEXT       Email:     Jane.Sminlegtb.gov                                                                                                    | Oser ID:     JSFNLEAT     Email:     Jane.Smirlightb.gov       The name<br>of your<br>favorite<br>song?:     Time Capsule       Song?:     ********                                                                                                    |
| of your<br>favorite<br>song?:                                                                                                    | of your<br>favorite<br>song?:<br>New<br>Password:<br>Retyped                                                                                                    | of your<br>favorite<br>song?:<br>New<br>Password:                                                                                                    |
| song?:                                                                                                    | Retyped                                                                                                    | song?:<br>New<br>Password:                                                                                                    |
| New                                                                                                    | Password:                                                                                                    | Password:                                                                                                    |
|                                                                                                    | Retyped                                                                                                    |                                                                                                    |
| Retyped                                                                                                    |                                                                                                    |                                                                                                    |
| New entropy Password:                                                                                                    |                                                                                                    |                                                                                                    |
|                                                                                                    |                                                                                                    | russworu.                                                                                                    |
| Set New Password Clear Cancel                                                                                                    | Set New Password Clear Cancel                                                                                                    |                                                                                                    |
| Set New Password Clear Cancel                                                                                                    |                                                                                                    |                                                                                                    |
| New Password:                                                                                                    |                                                                                                    | New ••••••                                                                                                    |
| New ······                                                                                                    |                                                                                                    | New ······                                                                                                    |
| New ······                                                                                                    |                                                                                                    | New ······                                                                                                    |
|                                                                                                    |                                                                                                    |                                                                                                    |
| Password:                                                                                                    |                                                                                                    | Retyned                                                                                                    |
|                                                                                                    | Password:                                                                                                    | Password:                                                                                                    |
| New                                                                                                    | Password:                                                                                                    | Password:                                                                                                    |
|                                                                                                    | New Password: Retyped                                                                                                    | New Password:                                                                                                    |
| song?:                                                                                                    | song?:<br>New<br>Password:<br>Retyped                                                                                                    | song?:<br>New<br>Password:                                                                                                    |
| favorite Time Capsule song?:                                                                                                    | favorite Time Capsule song?: New Password: Retyped                                                                                                    | favorite Time Capsule<br>song?:<br>New<br>Password:                                                                                                    |
| of your<br>favorite<br>song?: Time Capsule                                                                                                    | of your<br>favorite<br>song?:<br>New<br>Password:<br>Retyped                                                                                                    | of your<br>favorite Time Capsule<br>song?:<br>New<br>Password:                                                                                                    |
| of your<br>favorite<br>song?: Time Capsule                                                                                                    | of your<br>favorite<br>song?:<br>New<br>Password:<br>Retyped                                                                                                    | of your<br>favorite<br>song?:<br>New<br>Password:                                                                                                    |
|                                                                                                    | Password:                                                                                                    | Password:                                                                                                    |

▶ Note: If you fail two times to answer your security questions correctly, your account will be locked in the application. Please contact the TTB Help Desk at 866-927-2533 (Option 2) to have your account unlocked in the application.

- 7. Enter the answer for your security question in the available field.
- 8. Enter the password in the New Password field.
- 9. Enter the password in the Retyped New Password field.

► Note: Passwords must meet the following complexity rules:

- Password must be at least 8 characters long.
- Password must not contain your user ID.
- Password must contain at least 1 UPPERCASE, 1 lowercase, 1 digit, and 1 special character.
- You cannot reuse a password that has been used in the last 10 times or within the last 48 hours.
- You cannot use the following special characters: '(single-quote), "(double-quote), \_ (underscore), = (equal sign), & (ampersand), and @ (at sign).

- 10. If you make a mistake, select the **Clear** button to clear the entry before setting your new password.
- 11. If you change your mind, select the **Cancel** button to cancel before setting your new password.
- 12. Select the **Set New Password** button. A confirmation message box displays stating your password was successfully changed. See Figure 4.

Figure 4: Reset Expired Password – Password Change Successful

| Thank you for using                    | Password Change Utility |
|----------------------------------------|-------------------------|
| You have successfully logged off.      |                         |
| Please close this web browser window n | iow to continue.        |
|                                        | Message from webpage    |

- 13. Select the **OK** button to confirm. The Password Change Utility closes and the TTB Online Portal page displays. See Figure 1.
- 14. Follow the steps in <u>Access Formulas Online through the TTB Online Portal Page</u> to login to Formulas Online using your user ID and new password.